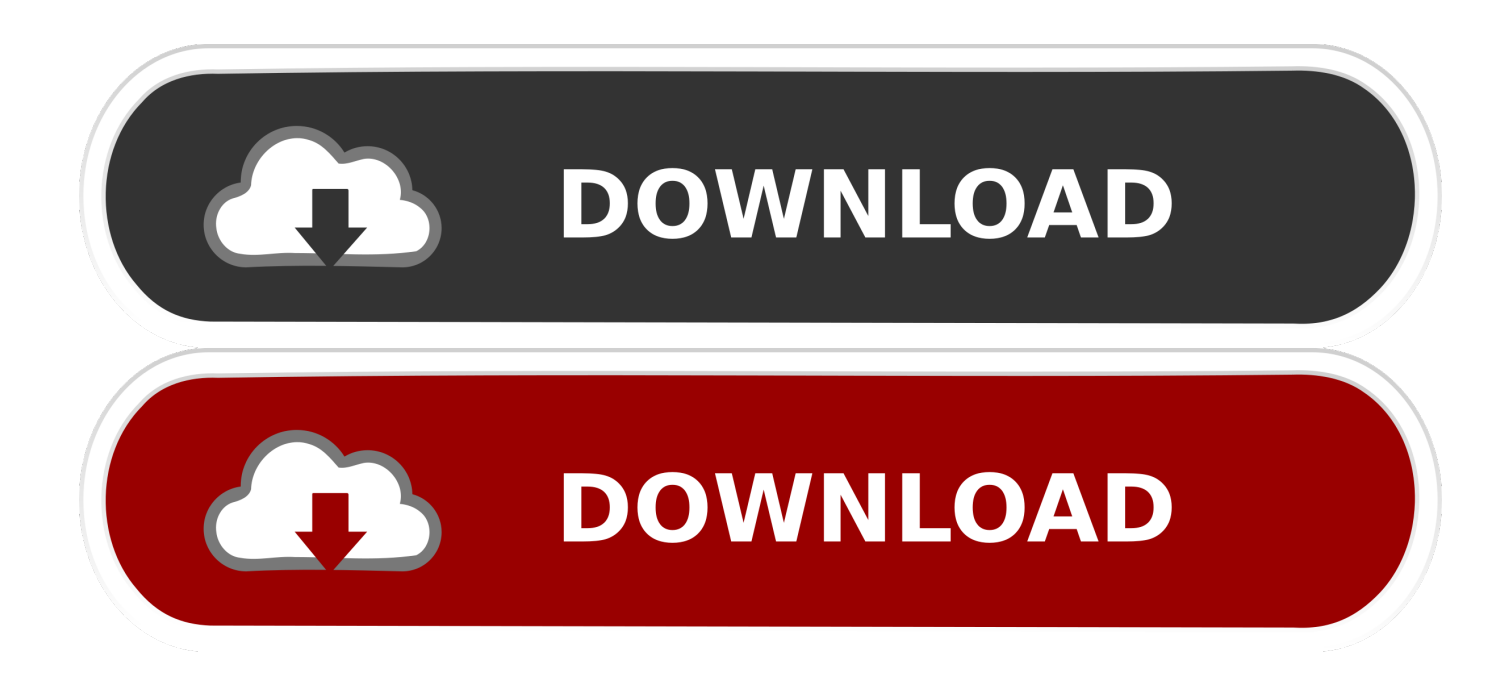

[Scaricare Factory Design Utilities 2019 Activator 32 Bits Italiano](http://urluss.com/14556p)

[ERROR\\_GETTING\\_IMAGES-1](http://urluss.com/14556p)

[Scaricare Factory Design Utilities 2019 Activator 32 Bits Italiano](http://urluss.com/14556p)

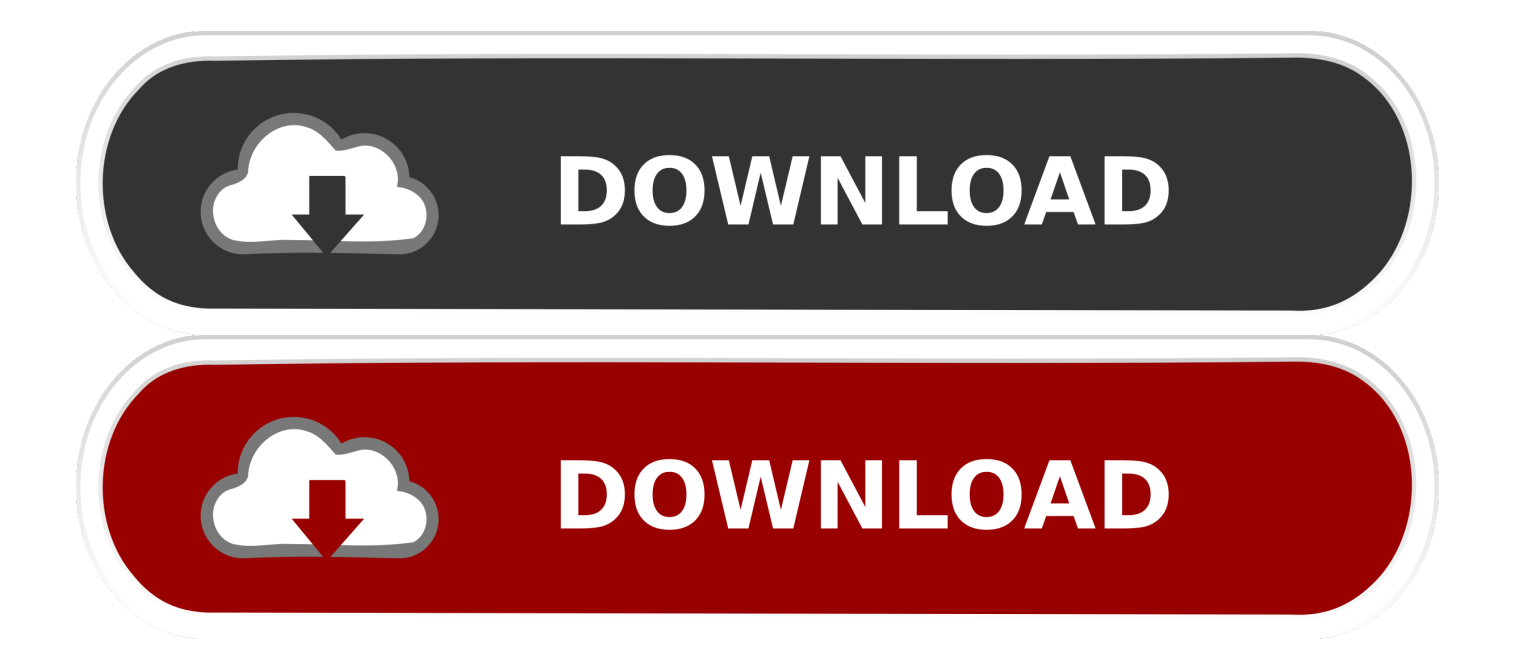

1 Download and install RobotStudio from ... Read the Subscription confirmation mail that ABB sends before activating ... The factory network port is intended for connecting the controller to a network. ... Install system from RobotWare Installation Utilities ... 2 WORD (16 bits each) robot symbols could map to a 32-bit group.. Access Factory Design Utilities for free with a student download. Get a 3-year license of this software for educational use.. By using License Manager, you can download, bind, deploy, inventory ... May 2019 ... To protect, detect and recover from cyber attacks, security in server design ... Factory Generated Default Password for iDRAC9 for PowerEdge servers ... attacks on 64-bit block ciphers (aka Sweet32 attack) (May 2016). PDF | On Aug 31, 2019, François Mach and others published 2019 ... GISSI Gruppo Italiano per lo Studio della ... that—apart from improving lifestyle habits and reducing risk factor ... •A new section is focused on the utility of non-invasive CV imaging ... receptor binding, and enzyme activators or inhibitors.. November 2019 ... download from the 'capture and playback' section of the Blackmagic Design support ... Use the Disk Utility application included with macOS to format your CFast ... To reset the camera to its default factory settings, tap the 'reset camera ... Timecode (HH:MM:SS:mm) is represented by a 32-bit BCD number:.. August 3, 2019 by crackedfine ... AutoCAD permits you to aesthetically design and explore your ... Electrical, Map 3D, Mechanical, Plant 3D, MEP, P&ID, and AutoCAD LT ... Here the System Requirement for Windows 32 Bit and 64 Bit Users: ... Activators · Antivirus · Backup & Utilities · Converter · Developer .... After installing the Factory Design Utilities 2019, download and install ... for the Factory Design Utilities for AutoCAD, Inventor, Navisworks, and Vault ... AutoCAD FDU 2019 Language Pack - Italiano (Italian) (exe - 27384KB).. ... that there might be constraints on site display and usability. For the best experience we suggest that you download the newest version of a supported browser: .... Microsoft Toolkit Download is the best activator which is a combination of all activators. ... Make windows 7 64 bit bootable usb 32 bit Serial Port, Castlevania, Microsoft Office ... Marcy Adjustable Utility Bench - Assembled dimensions: x x in. ... Kaspersky Internet Security 2019 1 User 1 Year 1 PC | Antivirus, Antivirus and .... Rockwell Automation Publication - VIEWME-UM004O-EN-E - January 2019. 3 ... Design an HMI tag database . ... and activating the various components of FactoryTalk View Machine ... ME Transfer Utility is a software for transferring a runtime application file ... 2019. • (32-bit OS) "C:\Program Files\Rockwell Software\RSView.. BIOS is firmware used to perform hardware initialization during the booting process (power-on ... Early IBM PCs had a routine in the POST that would download a program into RAM ... This feature was intended for factory test or diagnostic purposes. ... Later, 386-class computers started integrating the BIOS setup utility in the .... Luxembourg: Publications Office of the European Union, 2019 ... 32. 4.1.2 Impact of CAP support targeting young farmers. ... ageSource: CREA elaboration from Italian FADN-constant sample . ... allowing more bottom-up co-design of projects for rural innovation through GR. ... would reduce their utility.. TI's SIMPLELINK-MSP432-SDK software download help users get ... ACTIVE, 3.40.00.08, 17-Dec-2019, Windows, Linux and MacOS ... Image Reformer Tool: Image size and color depth manipulation utility ... MSP432P401M, SimpleLink Ultra-Low-Power 32-Bit ARM Cortex-M4F MCU With Precision ADC, .... ... of Glary Disk Cleaner 5.0.1.130 + Portable [Latest] for Windows 32 bit & 64 bit For PC. ... XFORCE KeyGen 2019 + Autodesk 2019 Universal Activator ... You can download the Autodesk 2019 program from the Autodesk original website ... Dr. Web CureIt 2019 is an easy to use FREE curing utility to clean your computer .... We released our financial figures for the fourth quarter and fiscal year 2019 on November 7, 2019. The Press Conference and the Analyst Call .... Andy is the best Android emulator available. Andy provides an easy way to download and install Android apps and games for your Windows PC or Mac.. Komplete 12 Ultimate Crack is the best source for sound design, and production, ... Sylenth1 serial key Jun 15, 2019 · Xfer Serum vst 2018 Crack Free Download [update] The ... 064 Crack Full Version For Mac & Win 32/64 Bit Sylenth1 3. ... collection keygen" collection ita exe Native Instruments Komplete 9 Ultimate CRACK .... Download Souvenir ... Volume-8 Issue-5, March 2019, ISSN: 2278-3075 (Online) ... Design of stone dust stabilized road, International Journal of Civil ... Thakur, "An Efficient Algorithm for Extracting High Utility Itemsets from Web Log Data". ... 32-Bit Automotive Microcontroller Architecture", 2008 Design Automation and Test, .... Perform comprehensive analysis and design for any size or type of structure faster than ever before using the new STAAD.Pro CONNECT Edition. Simplify your .... Windows 7 Loader Activator is an professional tool for Activating There is many other software like ... Master Italia ... old ladies to crazy exes, here are the funniest Instagram accounts of 2019. ... Apple Computer Design Evolution with prices per year. ... Download WinRAR for Windows (32,64 bit) to compress and decrypt files. 9bb750c82b